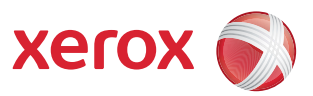

## Apuvälineiden valikkokartta

Voit käyttää kaikkia apuvälineitä vain, jos olet kirjautunut sisään järjestelmänvalvojana.

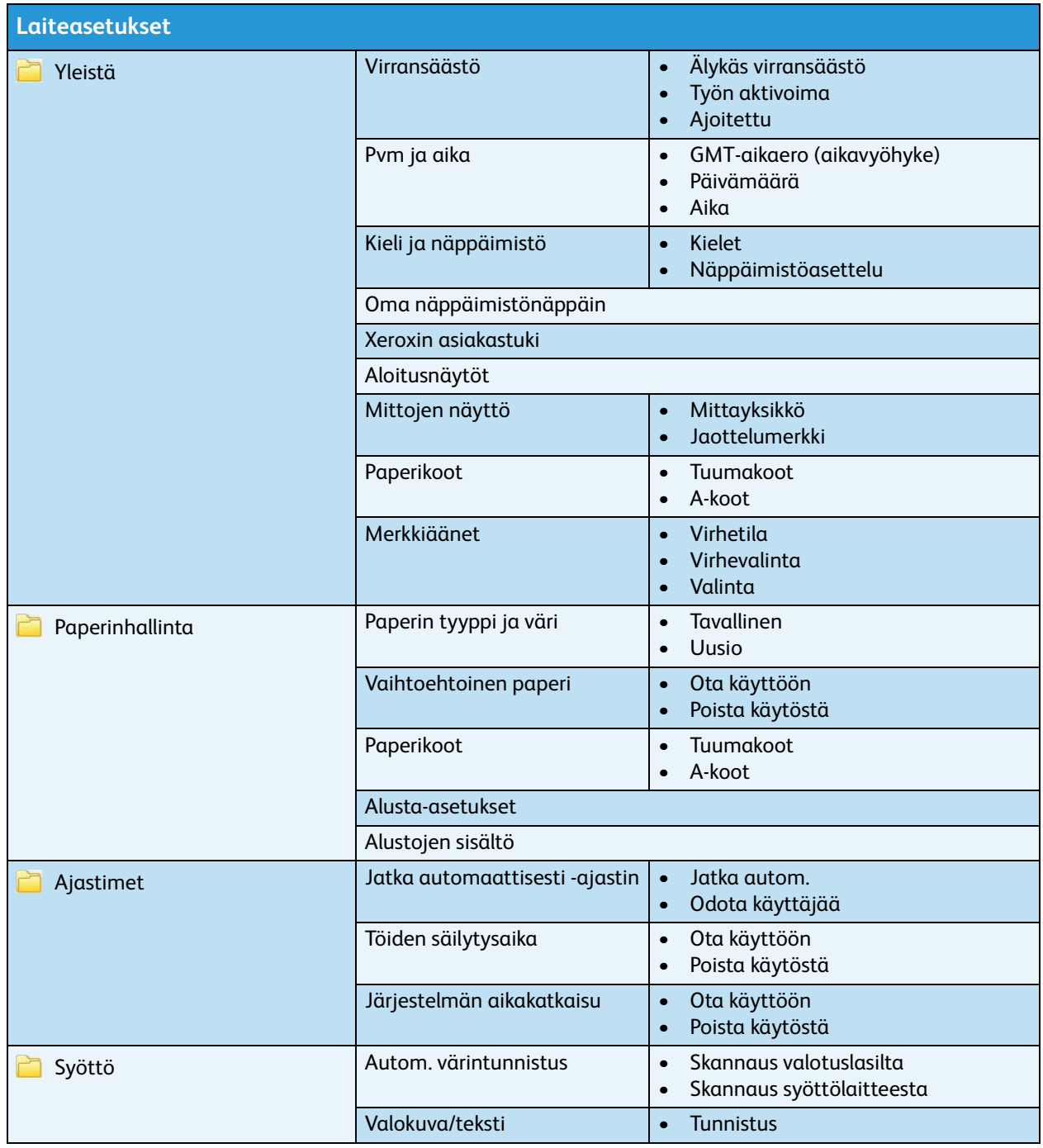

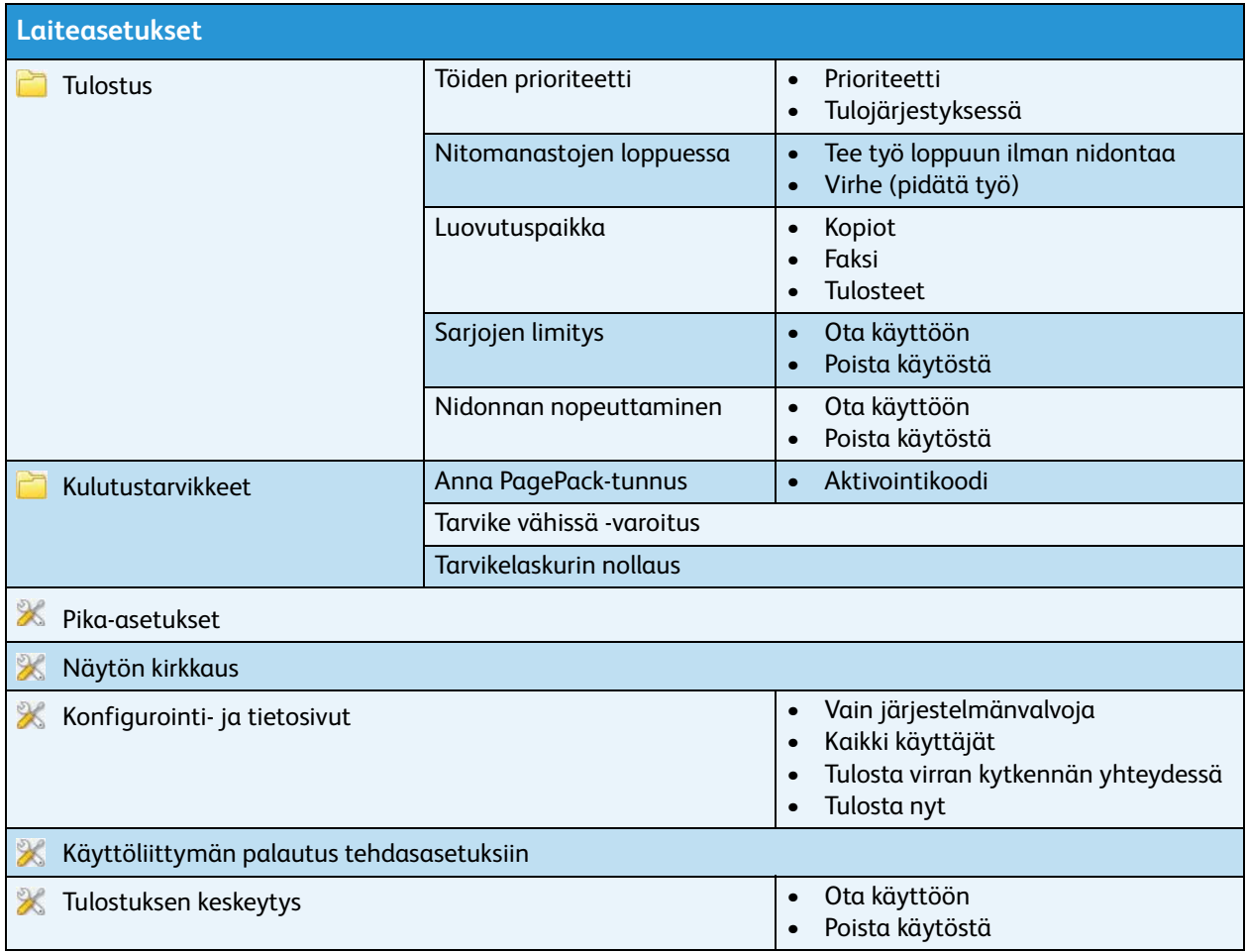

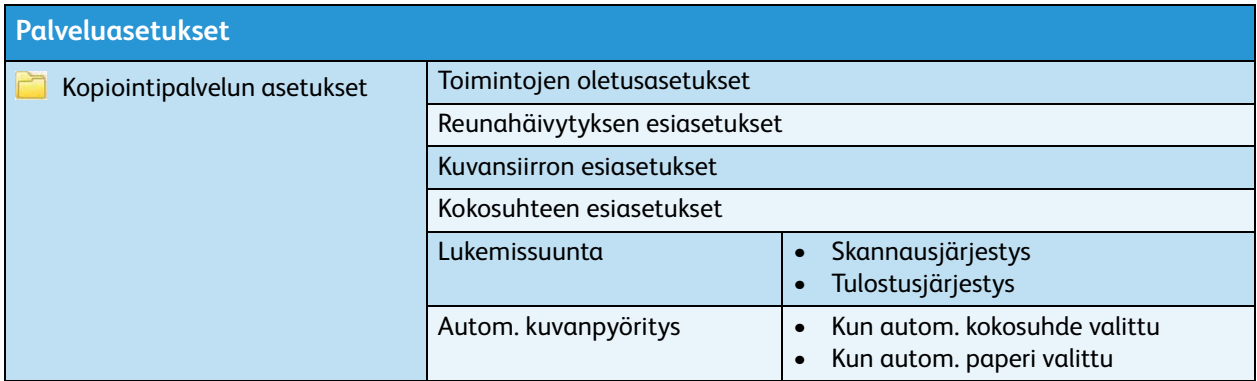

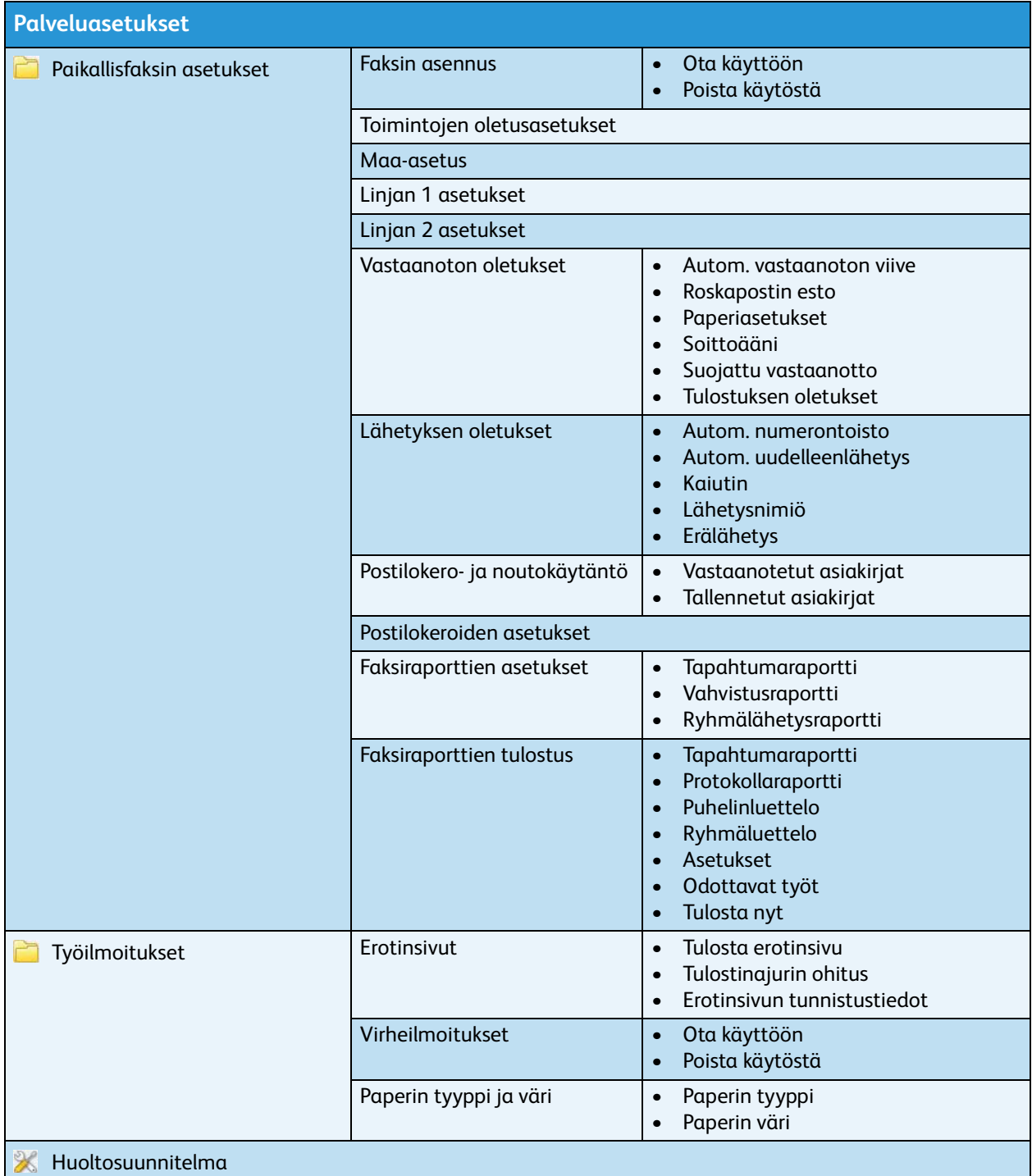

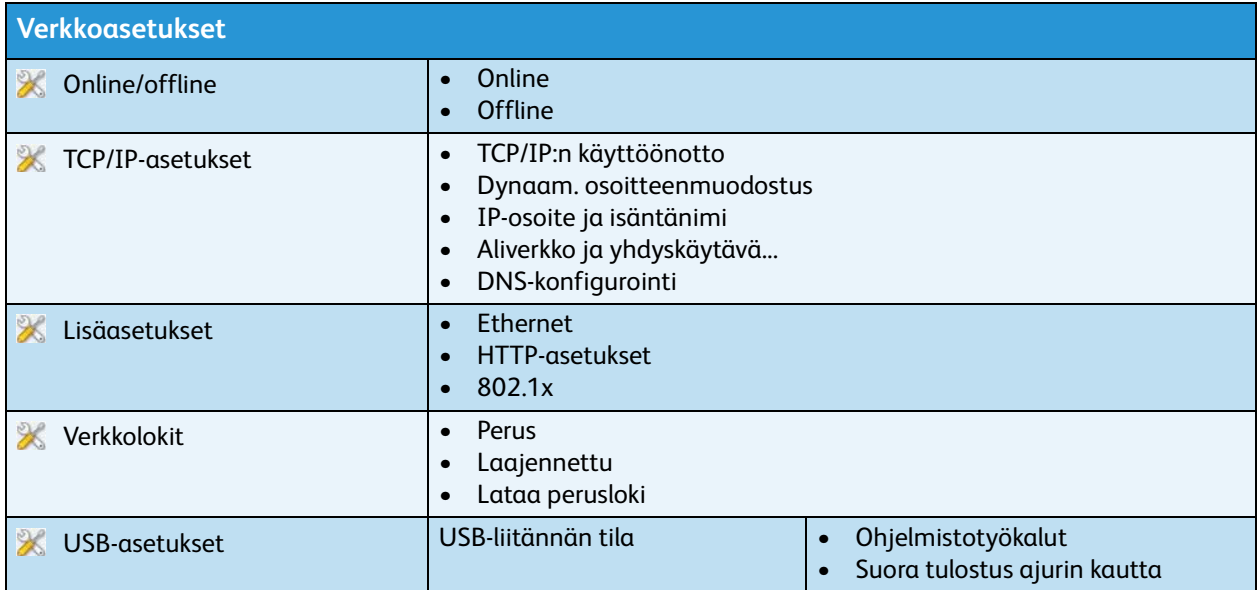

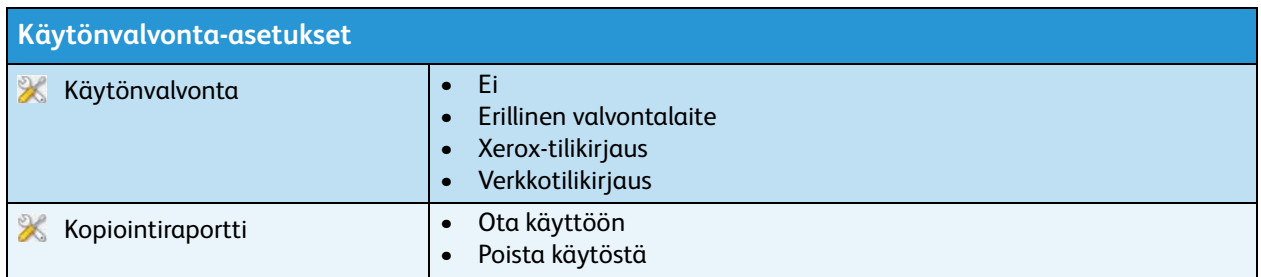

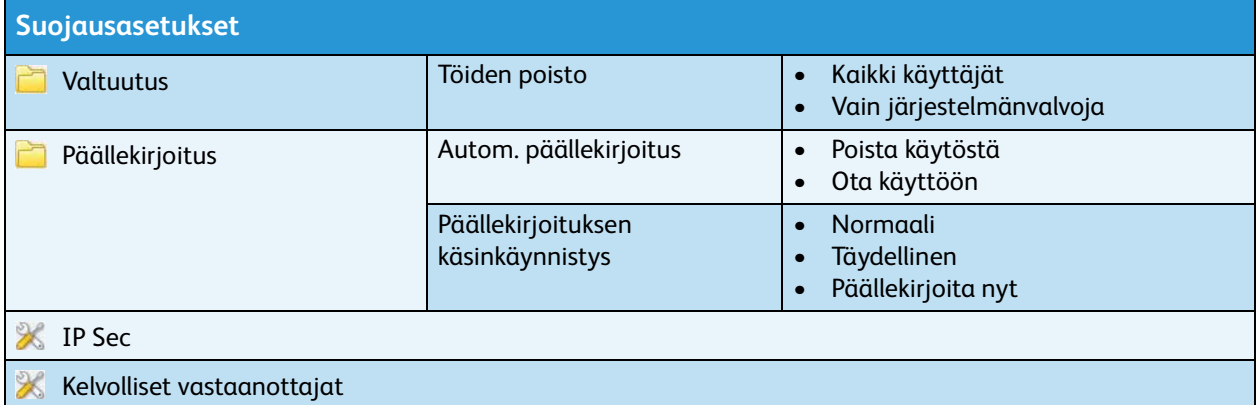

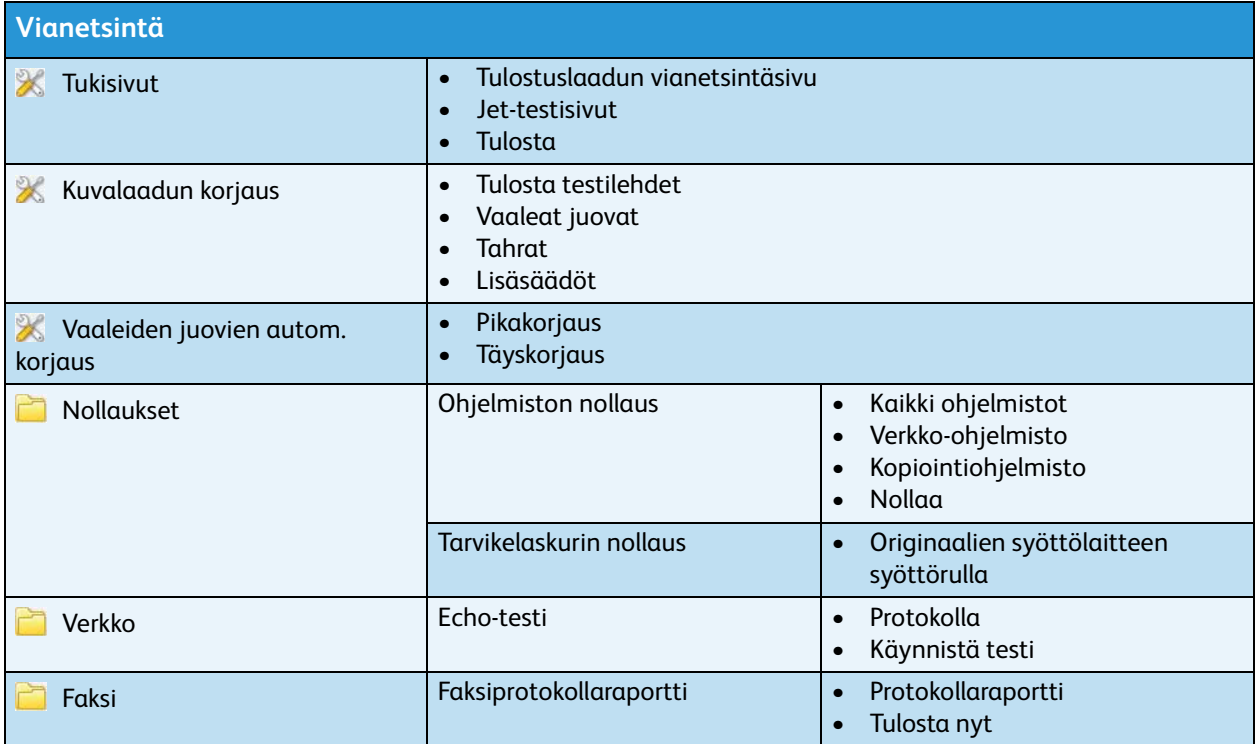